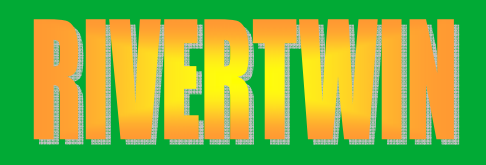

Янги

абадск

<mark>назский</mark> .<br>Ку**йичи**рч Akhangaran **Bostanlyk** Buka **Zangiata** Kibray **Kuyichirchik** Parkent Pskent Tashkent Urtachirchik Chinaz Yukorichirchik Yangiyul Yangiyul

Akkurgan

မြူ

,<br>останлы

**WATER CONSUMPTION COMPUTATION WATER CONSUMPTION COMPUTATION**

# **Problem statement Problem statement**

**Methodological basis Methodological basis Software implementation Software implementation Interface InterfaceRetrospective Retrospective Perspective Perspective Damage from underirrigation Calibration Calibration**

## **PROBLEM STATEMENT PROBLEM STATEMENT**

## **Develop module of agricultural water consumption in districts**

**of Tashkent province, based on the following settings of Tashkent province, based on the following settings:**

**1. Computation is made on the basis of crop** 

**evapotranspiration evapotranspiration**

**2. Soil texture of any selected point in irrigated area** 

**replicates soil texture of district replicates soil texture of district**

**3. GW dynamics of any selected point in irrigated area replicates GW dynamics of district replicates GW dynamics of district**

**4. Crops are distributed uniformly throughout the irrigated area irrigated area**

## **METHODOLOGICAL BASIS METHODOLOGICAL BASIS**

**FAO's methods (publications №24 and №56) serve as** the methodological basis for the model. Reference

**water consumption was computed using the Penmann Penmann -Montheit Montheit formula, effective precipitation formula, effective precipitation**  was derived from method of US Reserve Land Fund **(documentation to CROPWAT program), and groundwater contribution was computed by groundwater contribution was computed by Kharchenko Kharchenko's formula adapted by formula adapted by M.G.Horst M.G.Horst to FAO's classification classification.** 

## **METHODOLOGICAL BASIS METHODOLOGICAL BASIS**

#### **Groundwater contribution is computed by Kharchenko Kharchenko's formula adapted to FAO by formula adapted to FAO by M.G.Horst M.G.Horst**

## $\textbf{Dop} = \mathbf{a}^* \mathbf{E} \mathbf{T} \mathbf{o} / \exp(\mathbf{b}^* (\mathbf{a} \mathbf{b} \mathbf{s} (\mathbf{H} - \mathbf{h})))$

**where:**

- **Dop groundwater contribution, mm groundwater contribution, mm**
- **a – soil -related coefficient related coefficient**
- **ETo –reference reference evapotranspiration evapotranspiration**
- **b– soil -related coefficient related coefficient**
- $|{\bf f}|$  =  ${\rm if\,}({\bf f}| {\bf h}) \le 0.6$  $-$  root system depth in m, else  $\boldsymbol{\mathrm{H}}$  = 0
- **h- GWT ( m )**

### **RETROSPECTIVE RETROSPECTIVE**

# Water consumption for previous years, for **which information is available in project which information is available in project Database, is computed. Thus, the model was verified. Computations were made for all 14 verified. Computations were made for all 14**  districts in Tashkent province for 1981, 1985, **1990, 1995, 2000, 2001, 2002, 2003. 1990, 1995, 2000, 2001, 2002, 2003. Computation results were inputted into DB.** Here, we used observed climate data, GWT data, soil texture and crop area data for **districts in Tashkent province. districts in Tashkent province.**

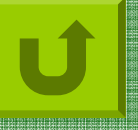

### **PERSPECTIVE PERSPECTIVE**

Here, agricultural water consumption is computed for given year. Climate data are computed, as far as **possible, by one of adopted algorithms and scenario is possible, by one of adopted algorithms and scenario is established for agricultural development and established for agricultural development and**  irrigated area change. The starting point for **forecasting climatic parameters are the mean climatic forecasting climatic parameters are the mean climatic parameters for selected historical observation years. Two climate change models, such as ECHAM4 and HadCM2 – were inputted into the module. were inputted into the module.**

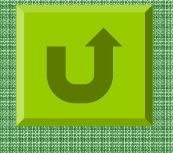

#### **JUSTIFICATION OF YIELD LOSS ESTIMATION**

$$
\left(1-\frac{Yr}{Yp}\right)=k_c\left(1-\frac{ETr}{ETc}\right)
$$

#### **Where**

- **Yr actual crop yields actual crop yields**
- **Yp potential crop yields potential crop yields**
- **ETr –actual evapotranspiration evapotranspiration**
- **Etc –potential potential evapotranspiration evapotranspiration**
- **Kc – crop -related coefficient related coefficient**

**ETr represents water available for crop. In our case, these are represents water available for crop. In our case, these are effective precipitation effective precipitation EffRain EffRain, groundwater contribution groundwater contribution Dop** and share of water from irrigation ETirr.

**Source: FAO Recommendations, issues FAO Recommendations, issues №№ 33,56**

## **SOFTWARE IMPLEMENTATION SOFTWARE IMPLEMENTATION**

**Computation block is developed in ACCESS** environment in form of separated DB linked with the project DB. Software component is written in VBA. The **block creates a text file with climate data for HBV** model, text file with irrigation water requirements for **HydRWT** model, reads response of HydRWT model and compute yield damage from under-irrigation. **Computation results are inputted into the project DB. Besides, the block contains a tool for inputting and servicing of agricultural scenarios.** 

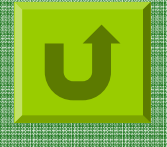

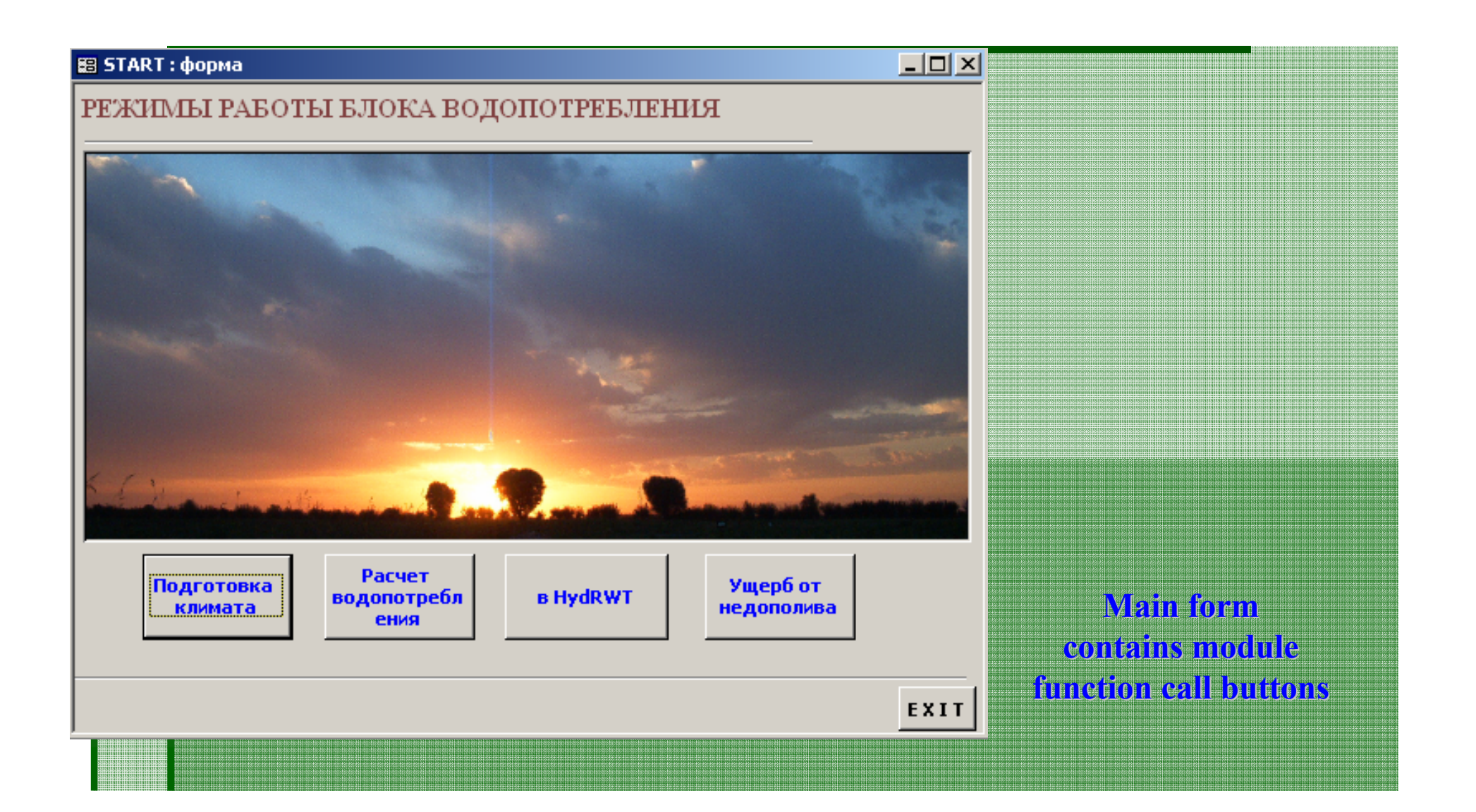

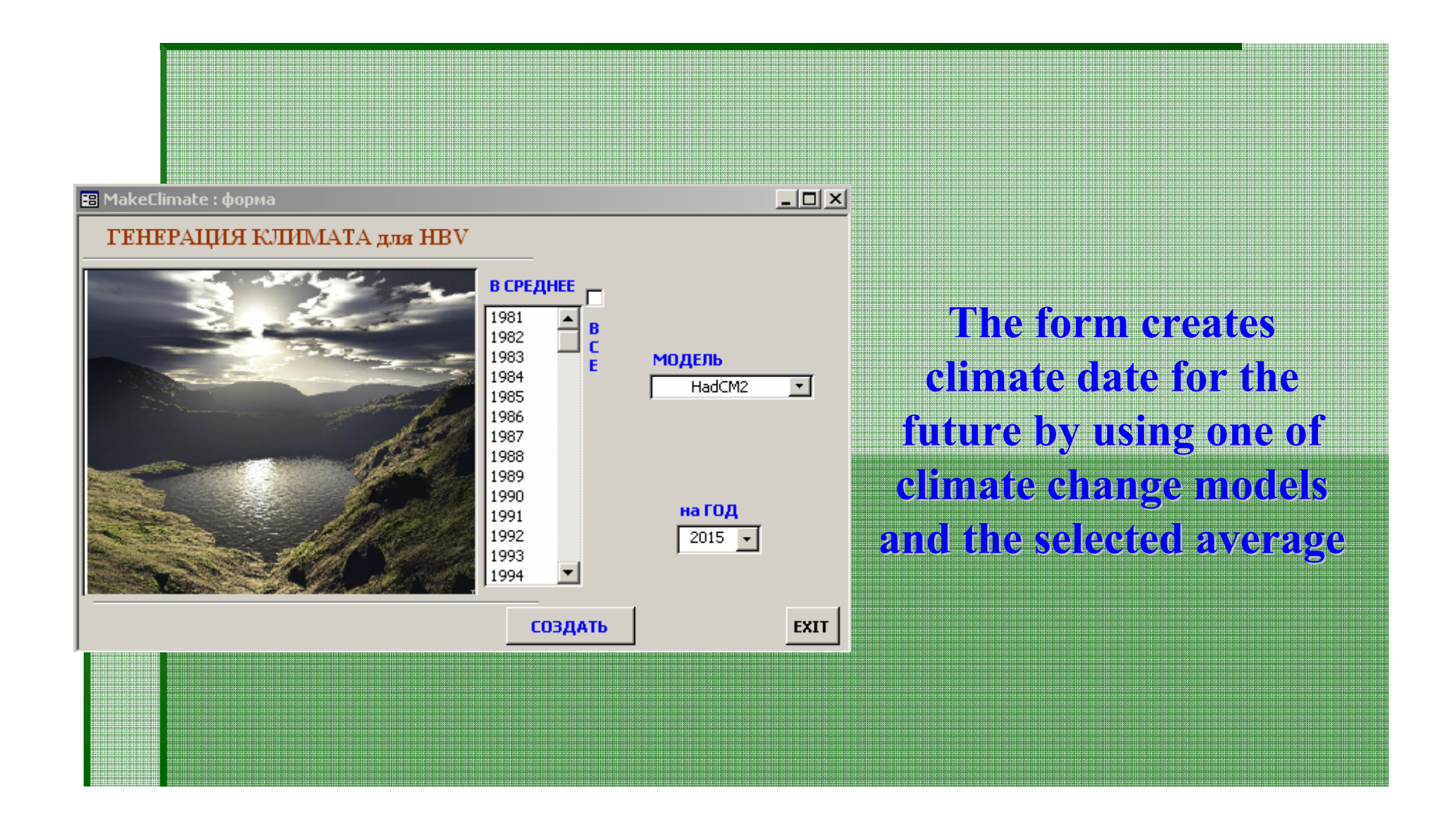

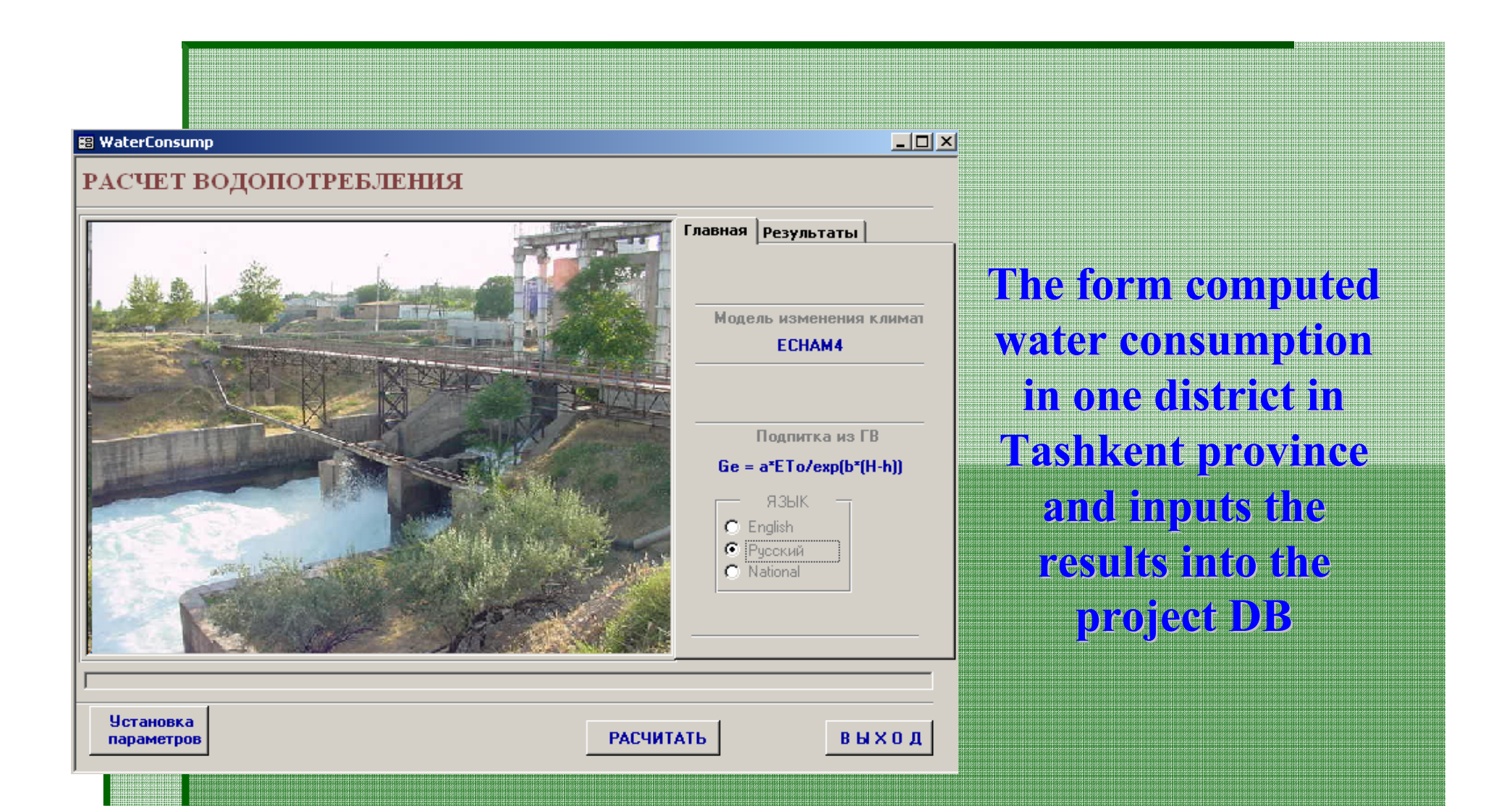

#### **The form allows user to select district and year for processing, The form allows user to select district and year for processing, adjust previous form for operation for perspective or retrospective retrospective.**

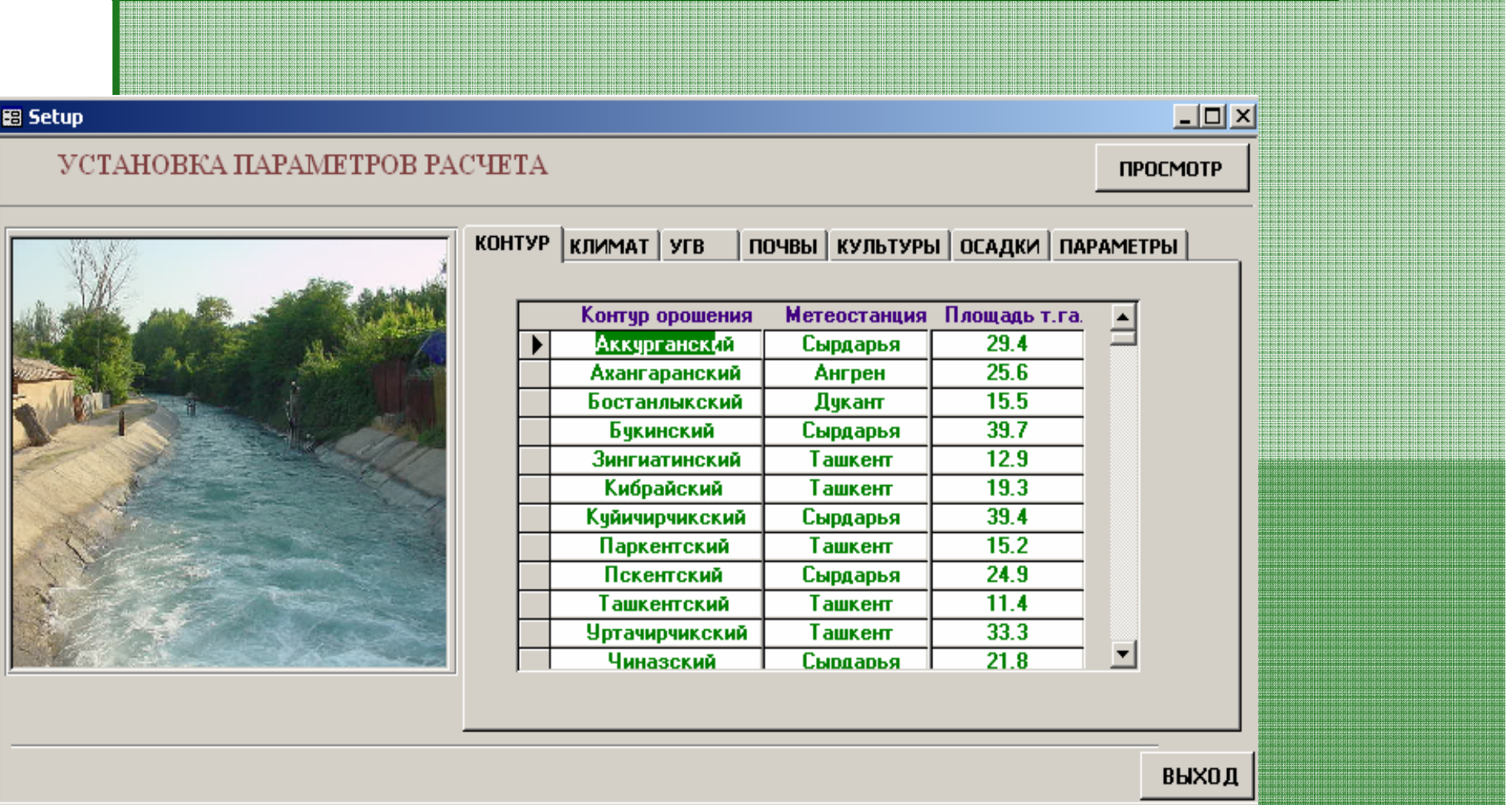

## **The form allows user to input and correct district agricultural scenarios for the future agricultural scenarios for the future**

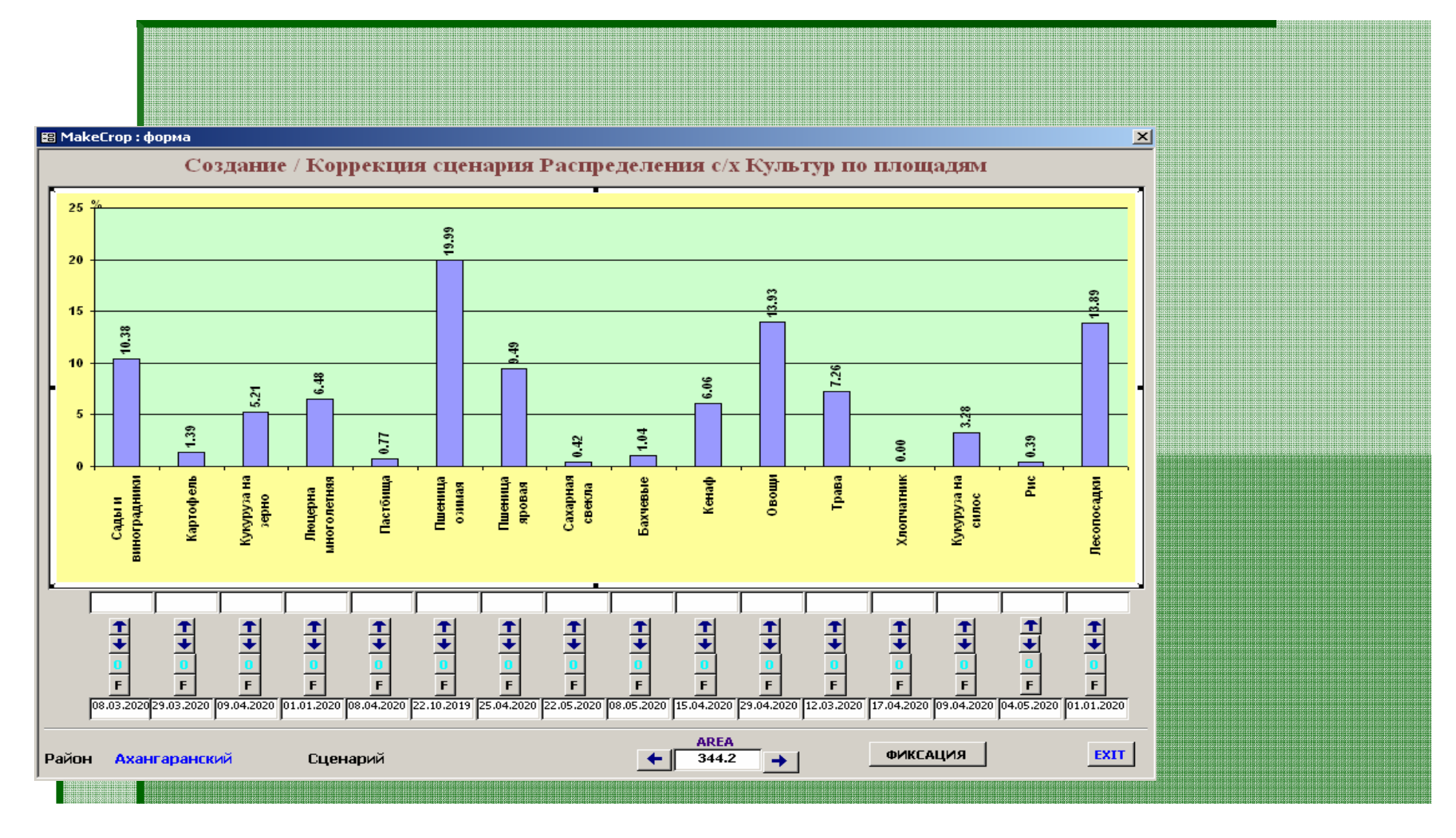

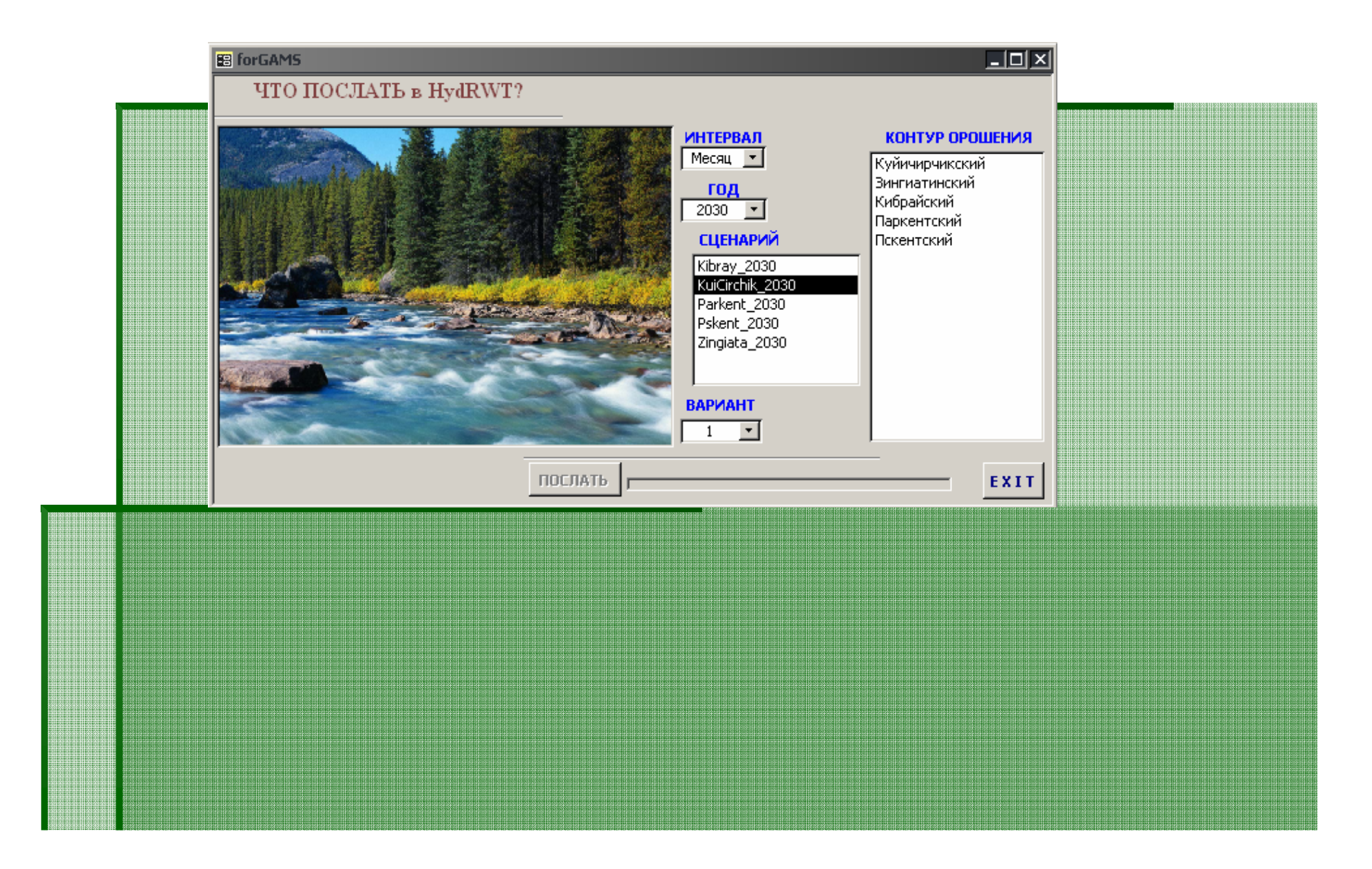

**The form allows user to read-out file on available irrigation water quantities and estimate damage from under from under-irrigation. The results are inputted irrigation. The results are inputted** 

**into DB. into DB.** 

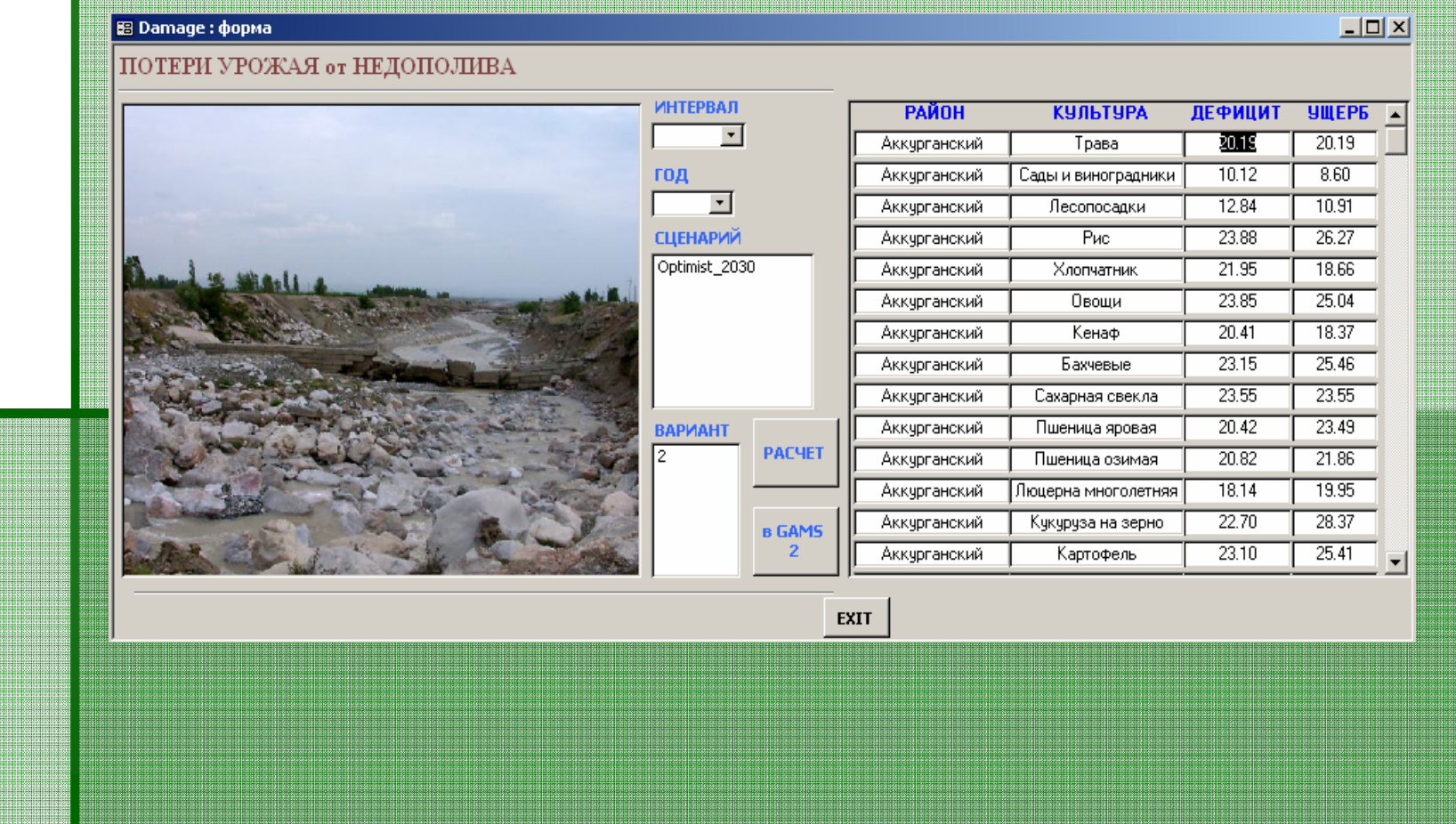

## **STATISTICAL CHARACTERISTICS OF WATER CONSUMPTION MODULE CALIBRATION**

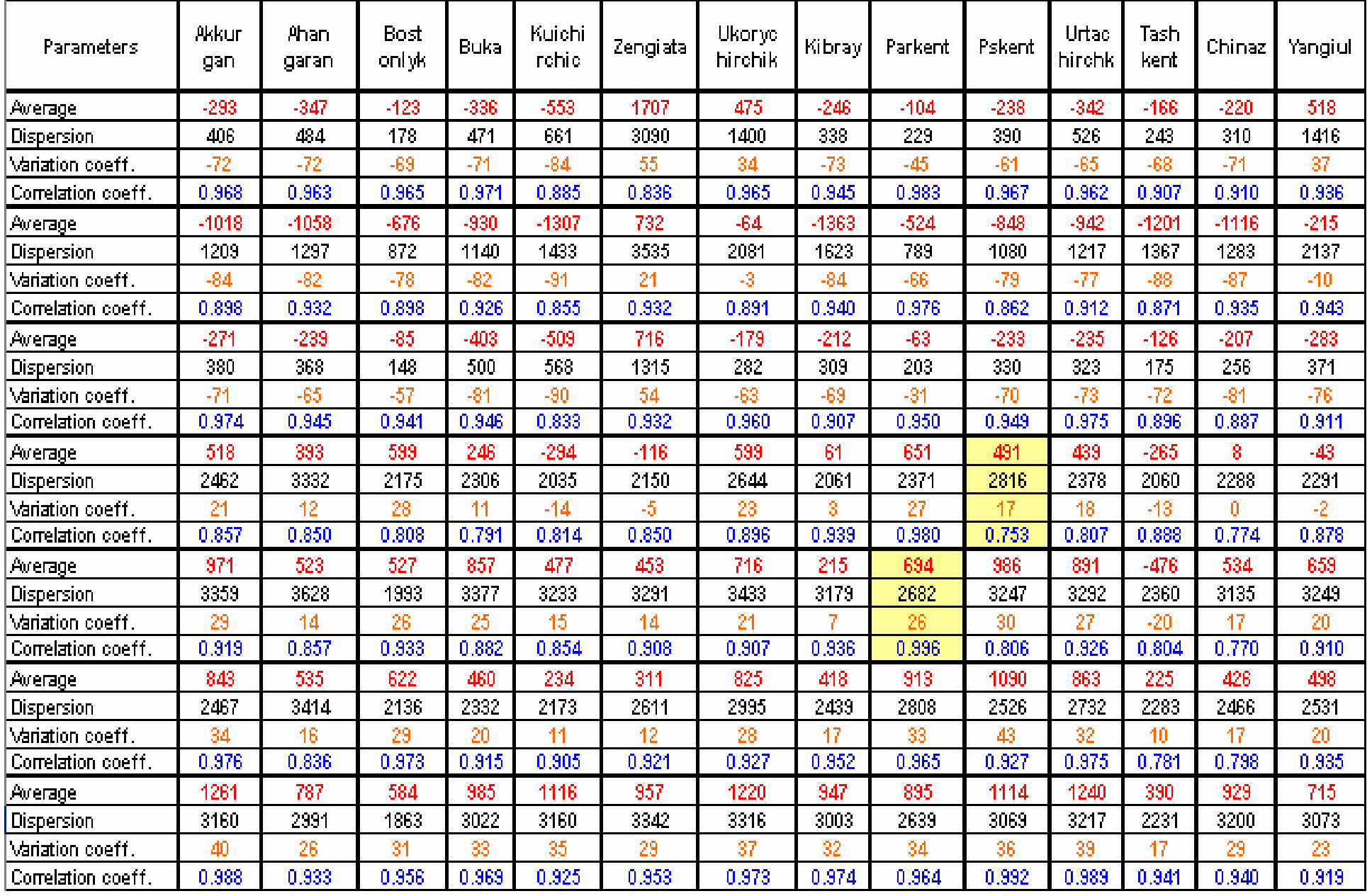

#### Worst and better options from comparison of actual and simulated values

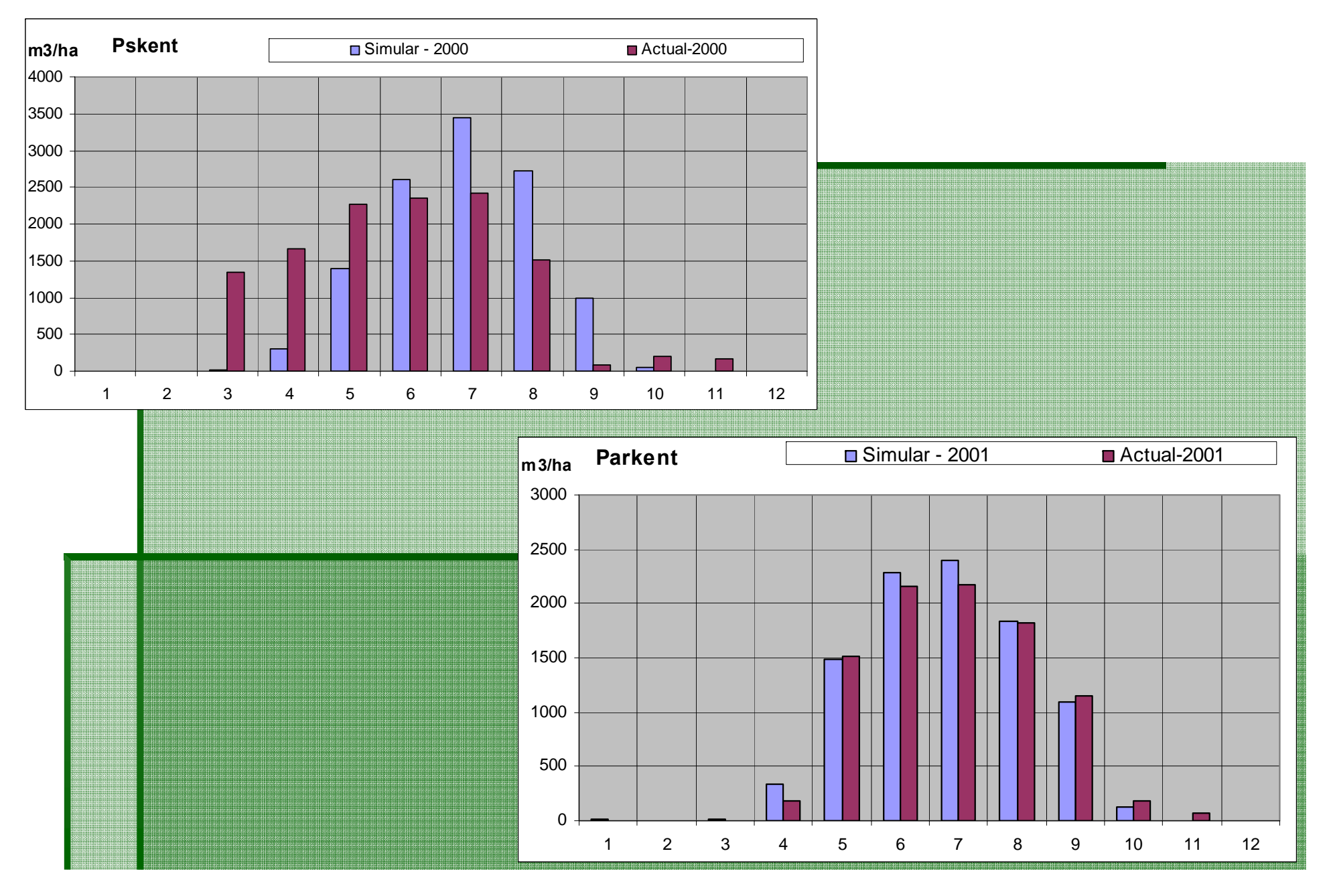